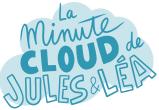

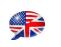

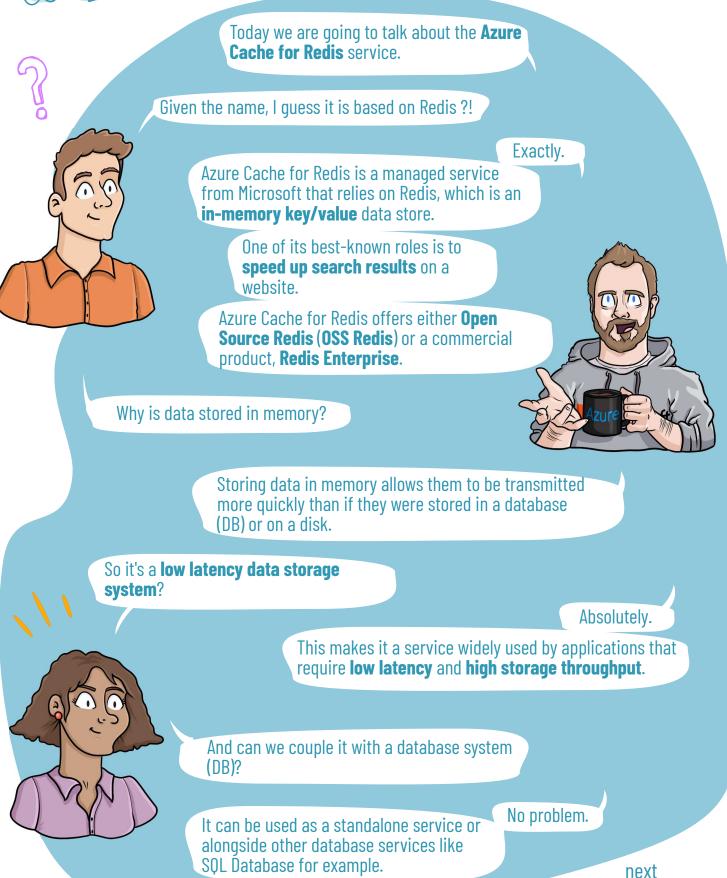

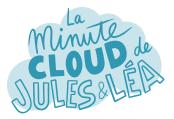

P=m.V T=277 V8

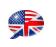

Azure Cache for Redis **improves application performance** through the various use cases it offers.

Obviously, only the most used data should be stored, mainly for cost reasons.

Azure Cache for redis can also be used for caching **static content** that rarely changes.

But also, **user sessions** such as for online shopping carts for example

It is therefore necessary to clearly identify the type of information to be stored in Azure Cache for Redis.

You're absolutely right.

This service is also used to store **jobs**, **messages in queues**, or for **distributed transactions**.

I assume that Azure offers different service tiers?

Obviously.

You have the **Basic** tier in which OSS Redis runs on a VM, without any SLA. It's perfect for development or test phases.

The **Standard** tier in which OSS Redis runs on 2 replicated VMs.

The **Premium** tier in which OSS Redis runs on more powerful VMs to deliver better performances.

The **Enterprise** tier with Redis Enterprise edition which offers additional Redis modules and provides even greater availability.

And finally the **Enterprise Flash** tier, with Redis Enterprise, with larger storage capacities on SSD disks to reduce the cost of the service.

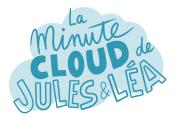

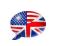

You must therefore know what you want to do before choosing your service tier.

As always, you have to think about it a little bit before to start your project.

You can find a comparison between the different service tiers on the Microsoft\* site to guide you according to your use case.

Yes, I think it's safer to take a look at it.

Knowing that you can upgrade your service tier at any time, however you cannot go to a lower level, for example from Premium to Standard.

Another constraint, it is **impossible to switch** from an **OSS Redis** version to a version with **Redis Enterprise**.

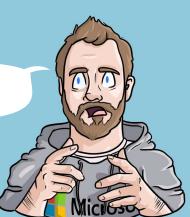

That seems rather logic to me, but you do well to mention it.

Concerning versions, **Azure Cache for Redis** supports OSS Redis version **4.0.x** and version **6.0.x**.

l specify it because they don't offer the same features.

I can update from version 4 to version 6, if I want?

Yes absolutely, it is supported.

Understood.

But then you can't go back.

Regarding the Enterprise and Enterprise Flash versions, they offer additional modules like **RedisBloom**, **RedisTimeSeries** and **RedisSeard**.

Thank you for the info, I will document myself to know what it brings as features.

Good answer!

next

\* https://docs.microsoft.com/en-us/azure/azurecache-for-redis/cache-overview#feature-comparison

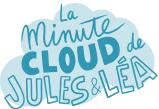

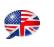

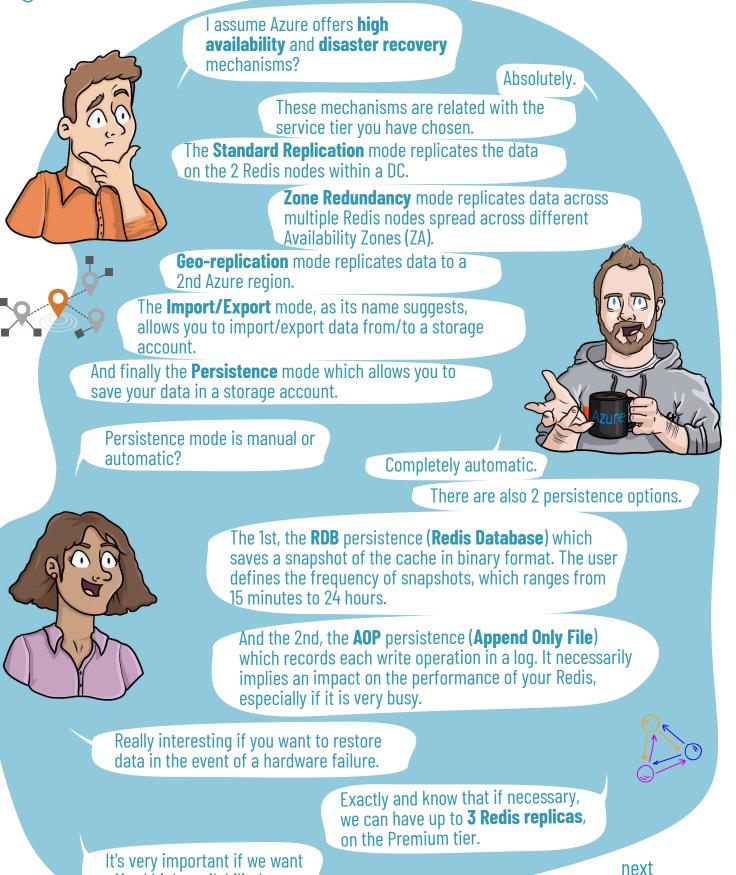

afford high availability!

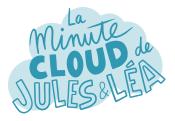

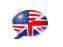

In addition to the service tiers, we saw earlier, you can also define the size of your Redis cache.

That is to say the **size of the memory allocated** to your instance.

And on what elements should we base to define its size and potentially scale to another one?

You can base yourself on different options, and if necessary, scale:

First the Redis **server load**. If it is often high, it is necessary to consider either a cluster mode, that is to say, several instances to distribute the load, or else a scaling.

Then, the quantity of **memory space** that you plan or consider to use. We are talking in fact about the size of the cache.

There are also **client connections**, which are limited by cache size. If necessary, you can therefore either use cluster mode or change the cache size.

The **network bandwidth** which may be insufficient to handle the number of requests. It is then necessary to consider a change in the size of the cache.

And today the scaling mechanisms are done manually?

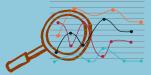

Yes, mainly for technical reasons.

You can do it in 2 different ways:

Either with a **Scale-up**, ie you go to a higher cache size.

Either with a **Scale-down**, by adding one or more replica to your Redis cluster.

Great, I got it!

next

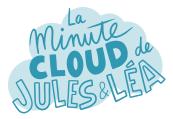

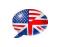

Azure Cache for Redis #6

There is also a memory management mode before considering a cache size change.

Redis natively integrates a mechanism to delete certain data, these are called **eviction policies**, there are several:

**noeviction:** New values aren't saved when memory limit is reached. When a database uses replication, this applies to the primary database

**allkeys-iru:** Keeps most recently used keys; removes least recently used (LRU) keys

**allkeys-lfu:** Keeps frequently used keys; removes least frequently used (LFU) keys

**volatile-Iru:** Removes least recently used keys with the expire field set to true.

**volatile-Ifu:** Removes least frequently used keys with the expire field set to true.

**allkeys-random:** Randomly removes keys to make space for the new data added.

le P

J' 🗘 Redis

**volatile-random:** Randomly removes keys with expire field set to true.

And finally, **volatile-ttl**: Removes least frequently used keys with expire field set to true and the shortest remaining time-to-live (TTL) value.

Very ingenious as a mechanism for cleaning up.

In addition to eviction policies, there are 2 other important settings in Redis:

**Maxmenory-reserved,** which determines the amount of memory allocated to non-cache operations like data replication.

And **Maxfragmentationmemory-reserved** which determines the amount of memory allocated for memory fragmentation.

Thank you Thomas, today I discovered a new service that seems really awesome!

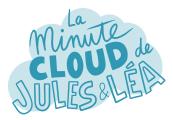

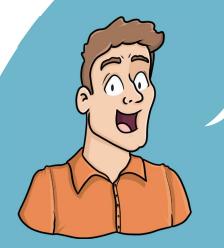

If you want to continue **learning** in a fun way about the **Azure ecosystem**, and not miss any of our illustrations ...

... Feel free to subscribe at:

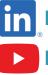

https://aka.ms/grow-una

https://tinyurl.com/youtube-growuna

If you like our work, please share it ;o)

See you soon!

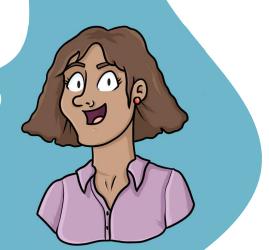

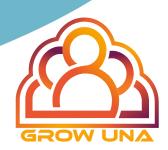